# ФЕДЕРАЛЬНОЕ АГЕНТСТВО ЖЕЛЕЗНОДОРОЖНОГО ТРАНСПОРТА

Федеральное государственное бюджетное образовательное учреждение высшего образования

«Иркутский государственный университет путей сообщения»

# **Красноярский институт железнодорожного транспорта**

– филиал Федерального государственного бюджетного образовательного учреждения высшего образования «Иркутский государственный университет путей сообщения» (КрИЖТ ИрГУПС)

УТВЕРЖДЕНА

приказ ректора от «08» мая 2020 г. № 268-1

# **Б1.О.34 Экономика предприятия**

рабочая программа дисциплины

Специальность – 23.05.05 Системы обеспечения движения поездов Специализация – Автоматика и телемеханика на железнодорожном транспорте Квалификация выпускника – инженер путей сообщения Форма и срок обучения – очная форма, 5 лет обучения; заочная форма, 6 лет обучения Кафедра-разработчик программы – Управление персоналом

Общая трудоемкость в з.е. – 3 Часов по учебному плану – 108 Формы промежуточной аттестации в семестрах/на курсах очная форма обучения: зачет 8 семестр, заочная форма обучения: зачет 4 курс

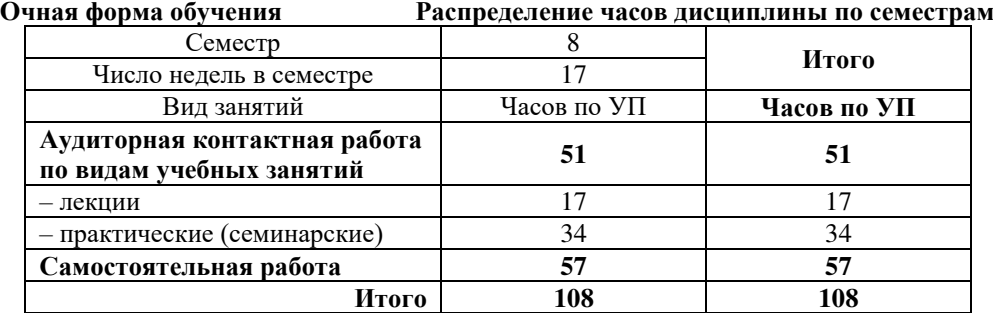

#### **Заочная форма обучения Распределение часов дисциплины по курсам**

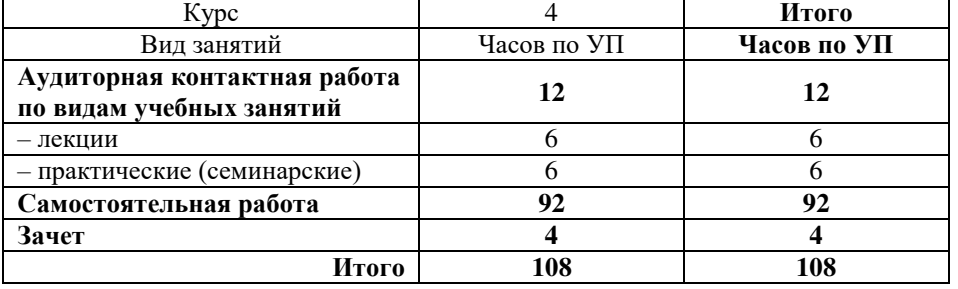

# КРАСНОЯРСК

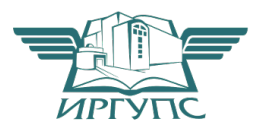

Подписант ФГБОУ ВО ИрГУПС Трофимов Ю.А. 00920FD815CE68F8C4CA795540563D259C с 07.02.2024 05:46 по 02.05.2025 05:46 GMT+03:00 Подпись соответствует файлу документа

Электронный документ выгружен из ЕИС ФГБОУ ВО ИрГУПС и соответствует оригиналу

Рабочая программа дисциплины разработана в соответствии с федеральным государственным образовательным стандартом высшего образования – специалитет по специальности 23.05.06 Строительство железных дорог, мостов и транспортных тоннелей, утверждённым приказом Минобрнауки России от 27.03.2018 г. № 217.

Программу составил: канд. экон. наук, доцент Саланда Санда Санда Санда Санда Санда Санда Санда Санда Санда Санда Санда Санда Санда

Рабочая программа рассмотрена и одобрена для использования в учебном процессе на заседании кафедры «Управление персоналом», протокол от «12» марта 2020 г. № 8.

Зав. кафедрой, канд. техн. наук, доцент В.О. Колмаков

СОГЛАСОВАНО

Кафедра «Системы обеспечения движения поездов», протокол от «17» марта 2020 г. № 6.

Зав. кафедрой, канд. техн. наук, доцент Сальтов С. В. Колмаков

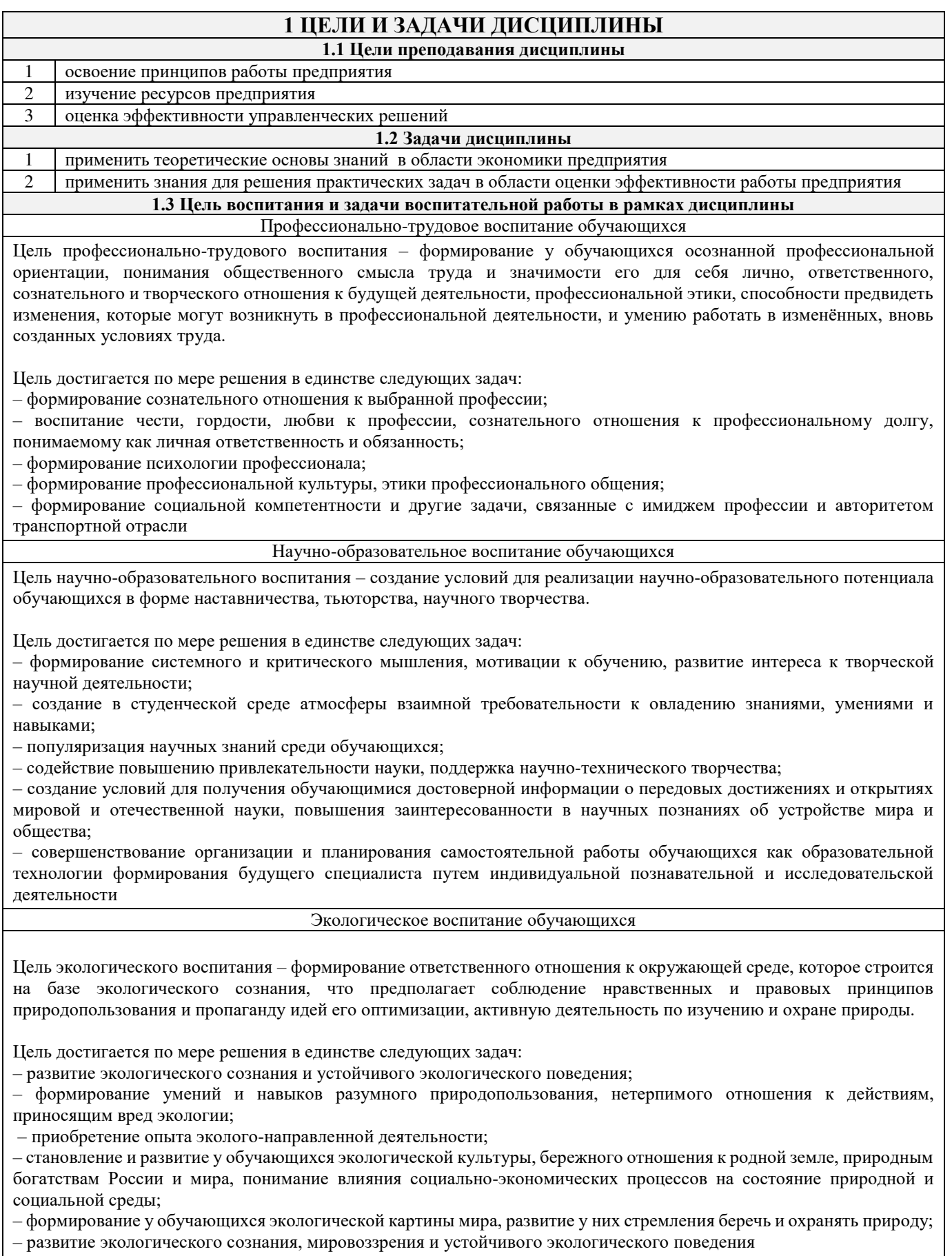

# **2 МЕСТО ДИСЦИПЛИНЫ В СТРУКТУРЕ ОПОП**

#### **2.1 Требования к предварительной подготовке обучающегося**

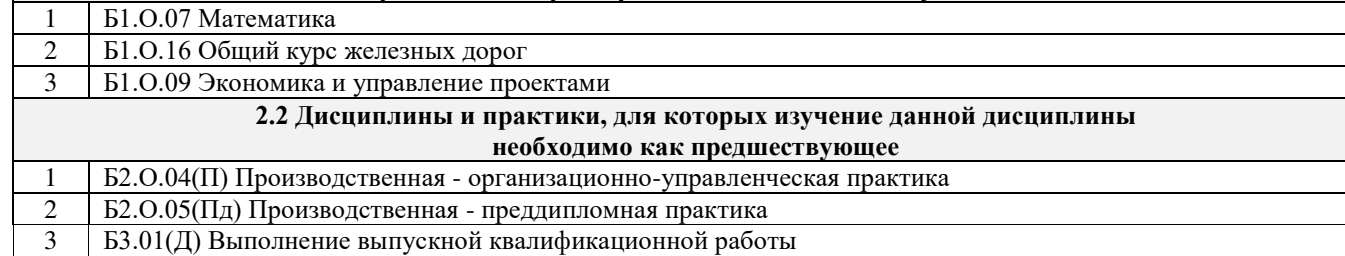

#### **3 ПЛАНИРУЕМЫЕ РЕЗУЛЬТАТЫ ОБУЧЕНИЯ ПО ДИСЦИПЛИНЕ, СООТНЕСЕННЫЕ С ТРЕБОВАНИЯМИ К РЕЗУЛЬТАТАМ ОСВОЕНИЯ ОБРАЗОВАТЕЛЬНОЙ ПРОГРАММЫ**

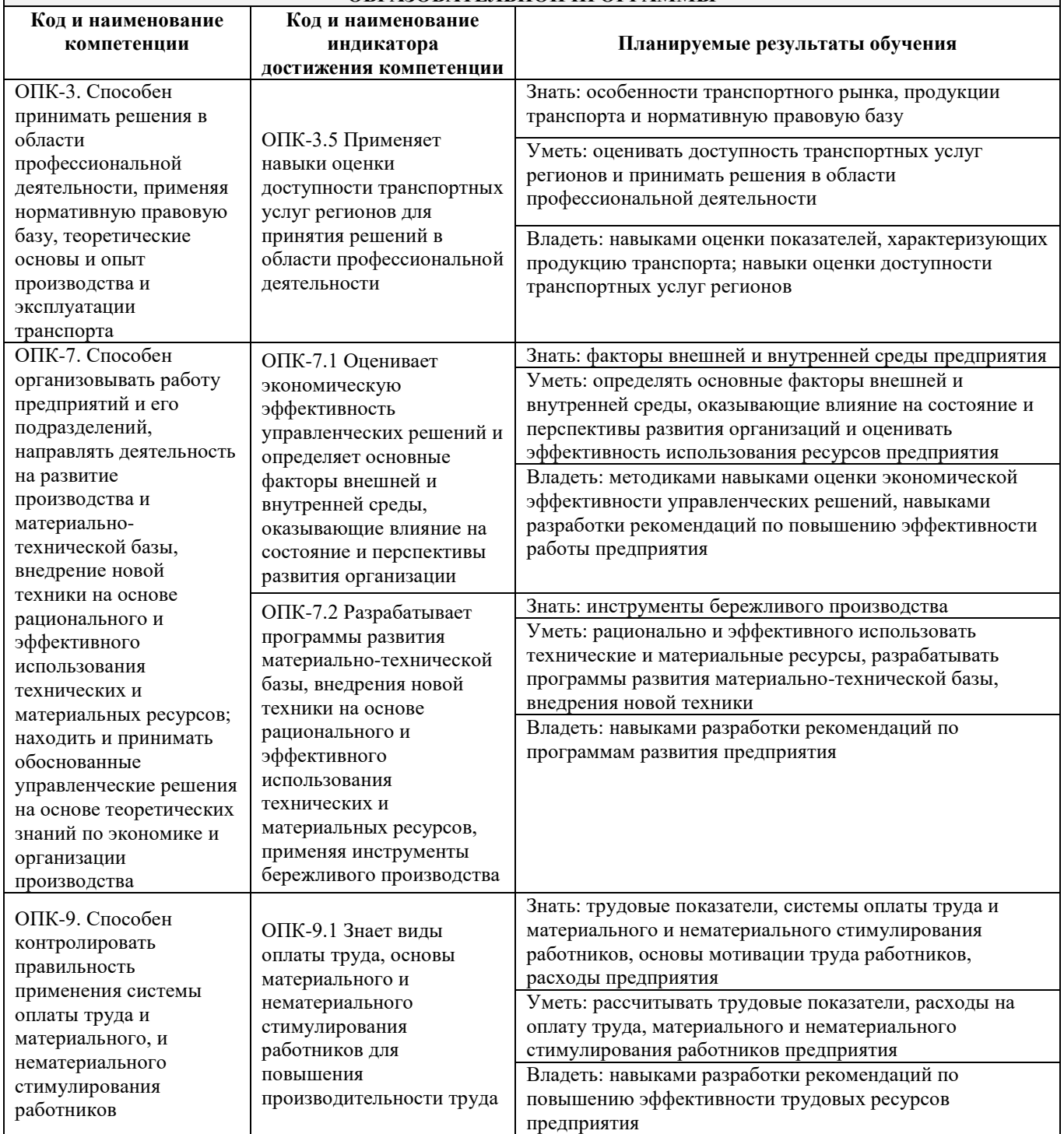

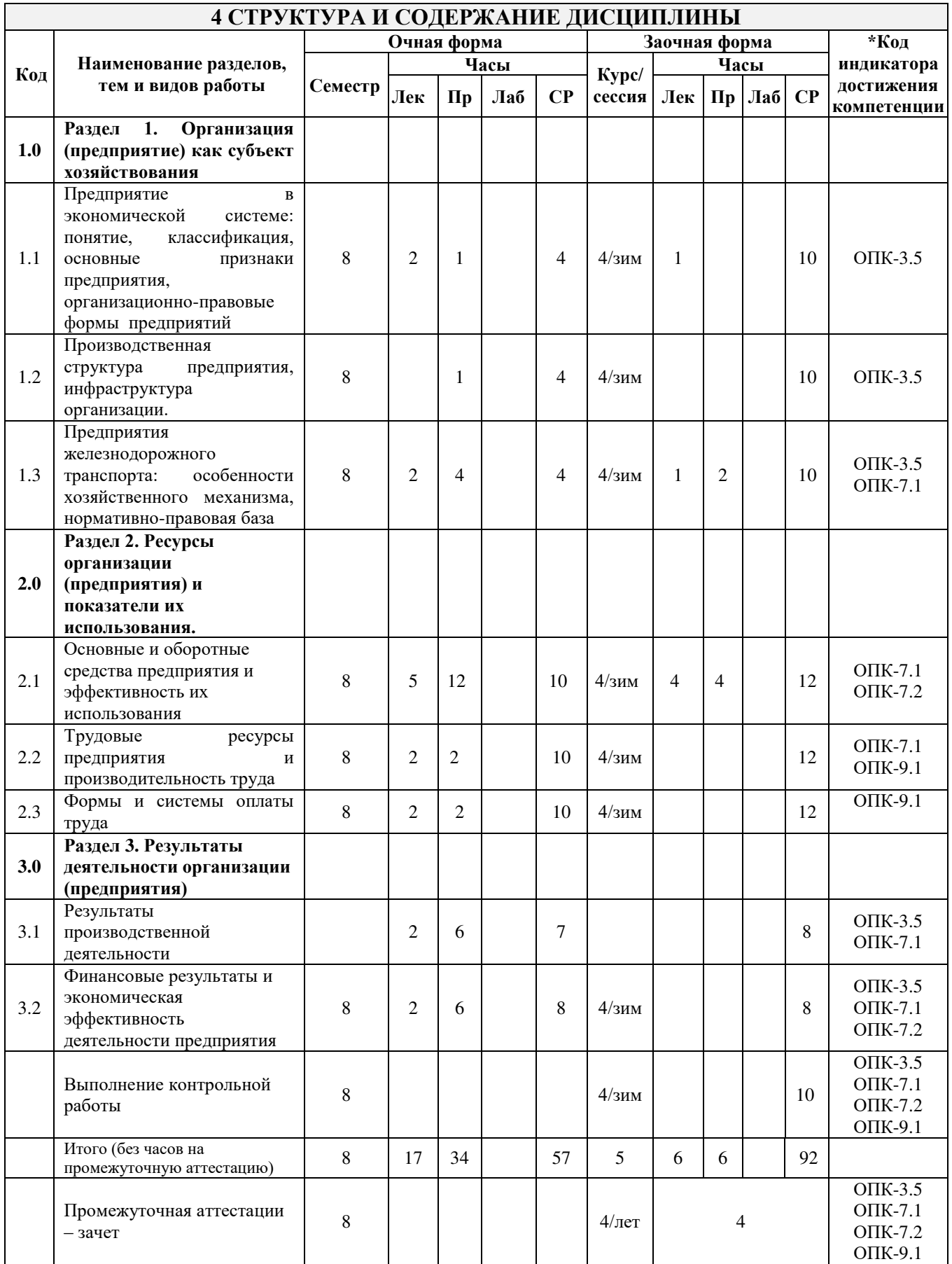

# **5 ФОНД ОЦЕНОЧНЫХ СРЕДСТВ ДЛЯ ПРОВЕДЕНИЯ ТЕКУЩЕГО КОНТРОЛЯ УСПЕВАЕМОСТИ И ПРОМЕЖУТОЧНОЙ АТТЕСТАЦИИ ОБУЧАЮЩИХСЯ ПО ДИСЦИПЛИНЕ**

Фонд оценочных средств для проведения текущего контроля успеваемости и промежуточной аттестации по дисциплине: оформлен в виде приложения № 1 к рабочей программе дисциплины и размещен в электронной информационно-образовательной среде КрИЖТ ИрГУПС, доступной обучающемуся через его личный кабинет

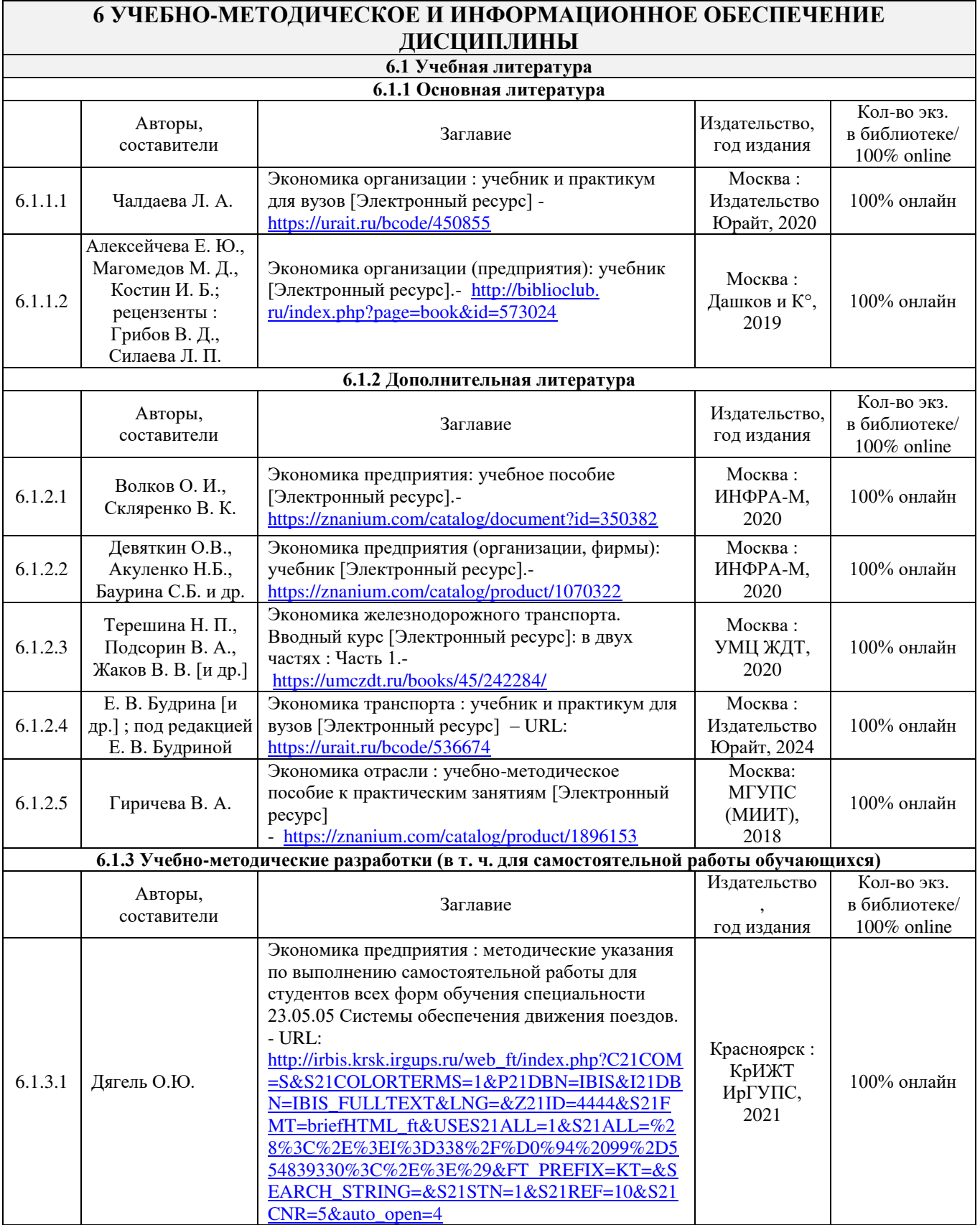

![](_page_6_Picture_369.jpeg)

![](_page_7_Picture_295.jpeg)

# **7 ОПИСАНИЕ МАТЕРИАЛЬНО-ТЕХНИЧЕСКОЙ БАЗЫ, НЕОБХОДИМОЙ ДЛЯ ОСУЩЕСТВЛЕНИЯ ОБРАЗОВАТЕЛЬНОГО ПРОЦЕССА ПО ДИСЦИПЛИНЕ**

![](_page_7_Picture_296.jpeg)

# **8 МЕТОДИЧЕСКИЕ УКАЗАНИЯ ДЛЯ ОБУЧАЮЩИХСЯ ПО ОСВОЕНИЮ ДИСЦИПЛИНЫ**

![](_page_7_Picture_297.jpeg)

![](_page_8_Picture_187.jpeg)

**Приложение 1 к рабочей программе дисциплины Б1.О.34 Экономика предприятия**

# **ФОНД ОЦЕНОЧНЫХ СРЕДСТВ для проведения текущего контроля успеваемости и промежуточной аттестации по дисциплине Б1.О.34 Экономика предприятия**

Фонд оценочных средств (ФОС) является составной частью нормативнометодического обеспечения системы оценки качества освоения обучающимися образовательной программы.

Фонд оценочных средств предназначен для использования обучающимися, преподавателями, администрацией КрИЖТ, а также сторонними образовательными организациями для оценивания качества освоения образовательной программы и уровня сформированности компетенций у обучающихся.

Задачами ФОС являются:

– оценка достижений обучающихся в процессе изучения дисциплины;

– обеспечение соответствия результатов обучения задачам будущей профессиональной деятельности через совершенствование традиционных и внедрение инновационных методов обучения в образовательный процесс;

– самоподготовка и самоконтроль обучающихся в процессе обучения.

Фонд оценочных средств сформирован на основе ключевых принципов оценивания: валидность, надежность, объективность, эффективность.

Для оценки уровня сформированности компетенций используется трехуровневая система:

– минимальный уровень освоения, обязательный для всех обучающихся по завершению освоения образовательной программы; дает общее представление о виде деятельности, основных закономерностях функционирования объектов профессиональной деятельности, методов и алгоритмов решения практических задач;

– базовый уровень освоения, превышение минимальных характеристик сформированности компетенций; позволяет решать типовые задачи, принимать профессиональные и управленческие решения по известным алгоритмам, правилам и методикам;

– высокий уровень освоения, максимально возможная выраженность характеристик компетенций; предполагает готовность решать практические задачи повышенной сложности, нетиповые задачи, принимать профессиональные и управленческие решения в условиях неполной определенности, при недостаточном документальном, нормативном и методическом обеспечении.

# **2. Перечень компетенций, в формировании которых участвует дисциплина. Программа контрольно-оценочных мероприятий.**

# **Показатели оценивания компетенций, критерии оценки**

Дисциплина Б1.О.44 «Экономика предприятия» участвует в формировании компетенций:

ОПК-3 Способен принимать решения в области профессиональной деятельности, применяя нормативную правовую базу, теоретические основы и опыт производства и эксплуатации транспорта

ОПК-7 Способен организовывать работу предприятий и его подразделений, направлять деятельность на развитие производства и материально-технической базы, внедрение новой техники на основе рационального и эффективного использования технических и материальных ресурсов; находить и принимать обоснованные управленческие решения на основе теоретических знаний по экономике и организации производства

ОПК-9 Способен контролировать правильность применения системы оплаты труда и материального, и нематериального стимулирования работников

![](_page_11_Picture_547.jpeg)

\*Форма проведения контрольно-оценочного мероприятия: устно, письменно, компьютерные технологии.

# **Программа контрольно-оценочных мероприятий - заочная форма обучения**

![](_page_11_Picture_548.jpeg)

![](_page_12_Picture_412.jpeg)

\*Форма проведения контрольно-оценочного мероприятия: устно, письменно, компьютерные технологии.

# **Описание показателей и критериев оценивания компетенций на различных этапах их формирования. Описание шкал оценивания**

Контроль качества освоения дисциплины/прохождения практики включает в себя текущий контроль успеваемости и промежуточную аттестацию. Текущий контроль успеваемости и промежуточная аттестация обучающихся проводятся в целях установления соответствия достижений обучающихся поэтапным требованиям образовательной программы к результатам обучения и формирования компетенций.

Текущий контроль успеваемости – основной вид систематической проверки знаний, умений, навыков обучающихся. Задача текущего контроля – оперативное и регулярное управление учебной деятельностью обучающихся на основе обратной связи и корректировки. Результаты оценивания учитываются в виде средней оценки при проведении промежуточной аттестации.

Для оценивания результатов обучения используется четырехбалльная шкала: «отлично», «хорошо», «удовлетворительно», «неудовлетворительно» и двухбалльная шкала: «зачтено», «не зачтено».

Перечень оценочных средств, используемых для оценивания компетенций на различных этапах их формирования, а также краткая характеристика этих средств приведены в таблице

![](_page_12_Picture_413.jpeg)

![](_page_13_Picture_269.jpeg)

# **Критерии и шкалы оценивания компетенций в результате изучения дисциплины при проведении промежуточной аттестации в форме зачета. Шкала оценивания уровня освоения компетенций**

# Критерии и шкала оценивания тестовых заданий при промежуточной аттестации

в форме зачета

![](_page_13_Picture_270.jpeg)

# **Критерии и шкалы оценивания результатов обучения при проведении текущего контроля успеваемости**

![](_page_13_Picture_271.jpeg)

![](_page_13_Picture_272.jpeg)

### Критерии и шкала оценивания заданий репродуктивного уровня

![](_page_13_Picture_273.jpeg)

![](_page_14_Picture_244.jpeg)

#### Критерии и шкала оценивания тестирования по теме/ разделу

![](_page_14_Picture_245.jpeg)

# **3. Типовые контрольные задания или иные материалы, необходимые для оценки знаний, умений, навыков и (или) опыта деятельности, характеризующих этапы формирования компетенций в процессе освоения образовательной программы**

# **3.1 Типовые задания репродуктивного уровня**

Задания репродуктивного уровня выполняются во время практических занятий с последующим контролем.

*Тема 1.3 Предприятия железнодорожного транспорта: особенности хозяйственного механизма, нормативно-правовая база*

*Задание 1.* По ниже приведенным данным изучить долевое участие железнодорожного транспорта в формирование грузооборота страны. Сделать выводы.

![](_page_14_Picture_246.jpeg)

#### Грузооборот по видам транспорта (миллиард тонно-километров)

*Тема 2.2 «Трудовые ресурсы предприятия и производительность труда»*

*Задание 1.* На основании имеющихся данных рассчитать показатели для оценки движения трудовых ресурсов. Сделать выводы.

![](_page_14_Picture_247.jpeg)

*Задание 2.*На основании имеющихся данных рассчитать показатели для оценки эффективности использования и структуры трудовых ресурсов. Сделать выводы.

![](_page_14_Picture_248.jpeg)

### *Тема 2.3 «Формы и системы оплаты труда»*

*Задание 1.* На основании приведенных данных рассчитать затраты на оплату труда рабочих, занятых в установке опытного образца. Расчеты оформить в табличной форме. Сделать выводы (из какой части в основном складывается заработная плата и какие виды работ самые зарплатоемкие)

![](_page_15_Picture_296.jpeg)

# *Тема 3.1 Результаты производственной деятельности*

*Задание 1.* На основании приведенных исходных данных изучить динамику показателей. Построить факторные модели и на основе их изучить влияние факторов на изменение: доходов от пассажирских перевозок, доходов от перевозок грузов и доходов от перевозок.  $U_{\rm C}$   $\overline{U_{\rm C}}$ 

![](_page_15_Picture_297.jpeg)

*Задание 2.* На основании приведенных данных изучите динамику и выполнение плана объемных показателей перевозочной деятельности. Сделайте вывод.

## Исходные данные

![](_page_15_Picture_298.jpeg)

![](_page_16_Picture_247.jpeg)

*Задание 3.* На основании ниже приведенных данных определить плановое значение эксплуатационных расходов и себестоимости и оценить их изменение относительно фактических значений отчетного года.

#### Исходные данные по ПМС

![](_page_16_Picture_248.jpeg)

*Тема 3.2 «Финансовые результаты и экономическая эффективность деятельности предприятия»*

*Задание 1.* На основании приведенных данных проведите анализ структуры прибыли предприятия по плану и фактический и, используя балансовый метод, оцените влияния факторов на ее изменение в исследуемом периоде. Расчеты представьте в таблице. Сделайте выводы.

![](_page_16_Picture_249.jpeg)

*Задание 2.* Имеется следующая информация о деятельности предприятия: объем производства 600 ед., цена единицы продукции составляет 14 ден. ед., переменные расходы на единицу – 9 ден. ед., постоянные расходы на весь выпуск 870 ден.ед. Определите размер прибыли предприятия при данных условиях. Рассчитайте показатели эффективности. Что является наиболее нежелательным в сложившихся условиях: сокращение на 15% объема выпуска либо снижение на 15% цены продукции.

#### **3.2 Типовые задания для проведения контрольных работ**

#### **3.2.1 Типовые задания для проведения контрольных работ для очной формы обучения**

*Тема 2.1 «Основные и оборотные средства предприятия и эффективность их использования»*

Время на выполнение – 60 минут (выполняются во время практических и лабораторных занятий). В письменном виде оформить работу по решению задач

1. Рассчитать показатели эффективности использования основных производственных фондов при следующих данных: выпуск продукции за год составил 75800 тыс. руб., среднегодовая стоимость основных производственных фондов – 15600 тыс. руб., производственная площадь – 2500 кв. м., прибыль балансовая – 18950 тыс. руб..

2. Рассчитать показатели фондоотдачи и фондовооруженности предприятия на конец отчетного периода, при условии:

- объем услуг за отчетный период составил 1500,0 тыс. руб.;

- численность персонала 120 чел.;

- списочная численность работающих 142 чел.;

- балансовая стоимость основных средств предприятия 8700,0 тыс. руб.;
- остаточная стоимость оборудования 5300,0 тыс. руб.

Работу оформить с соблюдением необходимой последовательности, аккуратно, в наиболее оптимальной для фиксации результатов форме.

3. Исходя из имеющейся информации, провести оценку динамики движения основных средств. Сделать выводы.

![](_page_17_Picture_242.jpeg)

# **3.2.2 Типовые задания для проведения контрольных работ для заочной формы обучения**

Контрольная работа студентами заочной формы обучения выполняется в рамках самостоятельной работы. Выбор варианта осуществляется по последней цифре номера зачетной книжки.

| Последняя      | цифра | номера | $\check{ }$<br>зачетной |    |  |   |  |  |  |
|----------------|-------|--------|-------------------------|----|--|---|--|--|--|
| книжки         |       |        |                         |    |  | - |  |  |  |
| Номер варианта |       |        |                         | 10 |  |   |  |  |  |

*Выбор варианта контрольной работы*

Каждый вариант содержит два задания: первое – теоретический вопрос, второе – практическое задание

#### *Типовой вариант задания*

*Задание 1.* Предприятие (организация) как хозяйствующий субъект. Место и роль предприятия в системе рыночных отношений. Классификация предприятий по различным признакам.

*Задание 2.* На основании приведенных данных:

- ‒ рассчитать среднегодовую стоимость основных средств и оборотных средств;
- ‒ рассчитать показатели эффективности использования ресурсов;
- ‒ сделать выводы.

| Наименование показателя                                             | Прошлый год | Отчетный год | Абсолютное<br>изменение | Темп<br>роста, $%$ |
|---------------------------------------------------------------------|-------------|--------------|-------------------------|--------------------|
| 1 Объем работ, тыс.руб.                                             | 143 278     | 144 933      |                         |                    |
| 2 Материальные затраты, тыс.руб.                                    | 101 203     | 111 500      |                         |                    |
| 3 Материалоотдача [указать методику<br>расчета], руб.               |             |              |                         |                    |
| 4 Среднесписочная численность<br>работающих, чел.                   | 101         | 103          |                         |                    |
| 5 Производительность труда [указать<br>методику расчета], тыс. руб. |             |              |                         |                    |
| 6 Основные средства на начало года,<br>тыс.руб.                     | 88 900      |              |                         |                    |
| 7 Основные средства на конец года,<br>тыс.руб.                      | 67 390      | 68 400       |                         |                    |

*Таблица 1 – Анализ эффективности производственной деятельности*

![](_page_18_Picture_266.jpeg)

#### *Примерные вопросы для защиты контрольной работы*

1. Укажите в расчетах показатели экстенсивных факторов производства.

- 2. Какие показатели характеризуют эффективность использования ресурсов?
- 3. Назовите методику их расчета.

4. Какой показатель измеряет величину эффекта производственной деятельности с каждого рубля материальных затрат?

5. Какой показатель измеряет величину эффекта производственной деятельности с каждого рубля основных средств?

6. Какой показатель измеряет величину эффекта производственной деятельности с каждого рубля оборотных средств?

7. Методика расчета показателя, характеризующего эффективность использования оборотных средств.

8. Методика расчета среднегодовой стоимости основных средств/оборотных средств.

#### **3.4 Типовые тестовые задания**

Компьютерное тестирование обучающихся по разделам и дисциплине используется при проведении текущего контроля знаний обучающихся. Результаты тестирования могут быть использованы при проведении промежуточной аттестации.

Тесты формируются из фонда тестовых заданий по дисциплине.

**Тест** (педагогический тест) – это система заданий – тестовых заданий возрастающей трудности, специфической формы, позволяющая эффективно измерить уровень знаний, умений, навыков и (или) опыта деятельности обучающихся.

**Тестовое задание (ТЗ)** – варьирующаяся по элементам содержания и по трудности единица контрольного материала, минимальная составляющая единица сложного (составного) педагогического теста, по которой испытуемый в ходе выполнения теста совершает отдельное действие.

**Фонд тестовых заданий (ФТЗ) по дисциплине** – это совокупность систематизированных диагностических заданий – тестовых заданий (ТЗ), разработанных по всем тематическим разделам (дидактическим единицам) дисциплины (прошедших апробацию, экспертизу, регистрацию и имеющих известные характеристики) специфической формы, позволяющей автоматизировать процедуру контроля.

#### **Типы тестовых заданий:**

ЗТЗ – тестовое задание закрытой формы (ТЗ с выбором одного или нескольких правильных ответов);

ОТЗ – тестовое задание открытой формы (с конструируемым ответом: ТЗ с кратким регламентируемым ответом (ТЗ дополнения); ТЗ свободного изложения (с развернутым ответом в произвольной форме)).

![](_page_19_Picture_538.jpeg)

## **Структура тестовых материалов по дисциплине «Экономика предприятия»**

![](_page_20_Picture_531.jpeg)

![](_page_21_Picture_259.jpeg)

Полный комплект ФТЗ хранится в электронной информационно-образовательной среде КрИЖТ ИрГУПС и обучающийся имеет возможность ознакомиться демонстрационным вариантом ФТЗ.

Ниже приведен образец типового варианта итогового теста, предусмотренного рабочей программой дисциплины.

# *Образец типового варианта итогового теста, предусмотренного рабочей программой дисциплины*

Количество ОТЗ – 11 (50%), ЗТЗ – 11 (50%) Норма времени – 45 мин. Дополнительное требование – наличие калькулятора

1 Организационно-правовая форма – это:

а) форма хозяйствующего субъекта, фиксирующая способ закрепления и использования доходов хозяйствующим субъектом

б) форма хозяйствующего субъекта, фиксирующая способ формирования и распределения расходов хозяйствующим субъектом

в) признаваемая законодательством соответствующей страны форма хозяйствующего субъекта, фиксирующая способ закрепления и использования имущества хозяйствующим субъектом и вытекающие из этого его правовое положение и цели деятельности

2 Установите соответствие признаков классификации организаций их видам

- 
- 1) по целям **а** производственные кооперативы
- 2) по масштабам деятельности б) коммерческие
	-
- 3) по организационно-правовой форме в) средние

3 Добровольные объединения граждан, в установленном законом порядке объединившихся на основе общности их интересов для удовлетворения духовных или иных нематериальных потребностей – это

…

4 Для количественной оценки получаемого эффекта с конкретного вида ресурсов/затрат используются … показатели эффективности.

5 По приведенным данным рассчитайте относительный прирост эффекта производственной деятельности организации:

| Наименование показателя      | Прошлый год | Отчетный год |  |  |  |  |
|------------------------------|-------------|--------------|--|--|--|--|
| Товарная продукция, тыс.руб. | 1200        | 1500         |  |  |  |  |
| Чистая прибыль, тыс.руб.     | 500         | 550          |  |  |  |  |
| а) +300 тыс.руб.             |             |              |  |  |  |  |
| $6) + 50$ TbIc.py $6$ .      |             |              |  |  |  |  |
| $B)$ 125%                    |             |              |  |  |  |  |
| $r)$ 110%                    |             |              |  |  |  |  |
| д) $25%$                     |             |              |  |  |  |  |
| e) $10\%$                    |             |              |  |  |  |  |
| ж) -300 тыс.руб.             |             |              |  |  |  |  |
| з) -50 тыс.руб.              |             |              |  |  |  |  |

6 По приведенным данным оцените динамику результата реализации продукции организации:

![](_page_22_Picture_221.jpeg)

![](_page_22_Picture_222.jpeg)

7 В отчетном году принято на работу 22 человека, а уволено 10. В этой связи численность работающих на конец года ….

8 Разница между первоначальной стоимостью основных средств и амортизацией – это … стоимость

9 В результате мероприятия произойдет рост среднесписочной численности на 6 человек. Учитывая, что среднегодовая заработанная плата одного работающего составляла 180 000 рублей, а ставка отчислений на социальные нужды составляет 30,4%, то:

а) годовая экономия расходов составит 1173600 тыс.руб.

б) годовая экономия расходов составит 900000 тыс.руб.

в) экономии расходов не сложится

г) данных недостаточно

10 В результате мероприятия произойдет снижение среднесписочной численности на 10% при одновременном росте среднегодовой стоимости основных средств на 5%. В результате данного мероприятия:

а) фондовооруженность вырастит

б) фондовооруженность снизится

в) данных недостаточно

11 Отрицательное значение величины, полученной на основе формулы  $[O6A<sub>1</sub> - O6A<sub>0</sub> \times (BP<sub>1</sub>:BP<sub>0</sub>)],$ 

где ОбА– средняя стоимость оборотных активов; BP – выручка от продаж, означает  $\dots$  ... оборотных активов

12 Доходы, получаемые организацией от сдачи имущества в аренду, являются доходам от … деятельности (предмет экономической деятельности предприятия – сдача имущества в аренду).

13 Эксплуатационные расходы железной дороги по плану составляют 19,56 млрд. руб. при объеме перевозок 76,5 млрд. ткм. Определить себестоимость приведенной продукции транспорта:……

14 Затраты, приходящиеся на единицу продукции (выручки от реализации) – это …

15 Объем работ уменьшится на 10% по сравнению с базисным значением, равным 9 млн. руб., при базовых расходах в 14 млн. рублей, доля зависящих расходов равна 35 %. В этой связи удельные затраты:

а) увеличится на 7,3%;

б) снизится на 7,3%;

в) не изменится

16 Установить соответствие между признаком классификации затрат и их видами:

1) зависимость от объема производства

2) способ включения в себестоимость

3) состав

а) основные и дополнительные;

б) переменные и постоянные;

в) одноэлементные и комплексные

г) прямые и косвенные

17 В результате реализации мероприятия достигается рост выручки на 20% при одновременном росте суммы затрат на 35%. В результате данного мероприятия:

а) предприятие будет иметь положительный эффект

б) предприятие не будет иметь положительного эффекта

в) данных недостаточно

18 Разница между получаемыми доходами и осуществляемыми расходами – это …

19 Прибыль от продажи увеличилась на 50 %, а выручка от продажи товаров (услуг, работ) – на 20 %. Это означает, что финансовая отдача результатов основного вида деятельности ….

20 Установите соответствие названия показателя его содержанию

![](_page_23_Picture_226.jpeg)

21 Показателем эффективности является:

а) выручка;

б) рентабельность;

в) коэффициент текучести кадров

22 Объем работ отчетного года составляет 1200 тыс.руб., переменные затраты – 450 тыс.руб., постоянные – 360 тыс.руб. В плановом году значение объёма работ вырастит на 10%. В этой связи плановое значение затрат составит … тыс.руб.

# **4. Методические материалы, определяющие процедуру оценивания знаний, умений, навыков и (или) опыта деятельности, характеризующих этапы формирования компетенций**

В таблице приведены описания процедур проведения контрольно-оценочных мероприятий и процедур оценивания результатов обучения с помощью оценочных средств в соответствии с рабочей программой дисциплины.

![](_page_23_Picture_227.jpeg)

![](_page_24_Picture_184.jpeg)

.